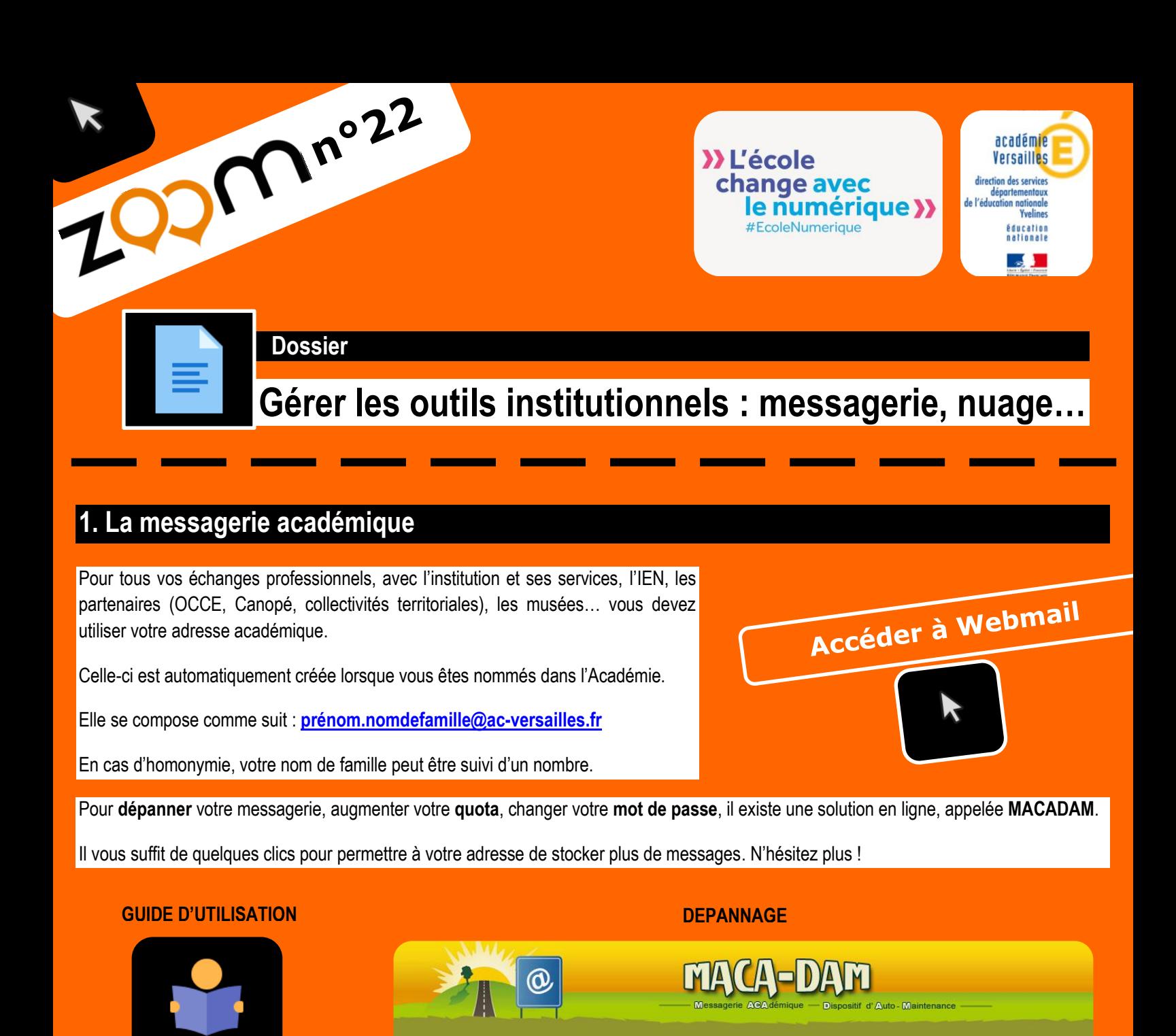

## **2. Gérer votre édu-nuage**

Le stockage en ligne est une bonne alternative aux supports matériels (clés USB, disque dur externe…) pour sauvegarder vos données.

Vos données professionnelles doivent être sauvegardées sur l'Edu-nuage [se reporter aux **Zoom n°3** et **n°15** pour plus de détails]

**zQ<sub>2</sub>m**<sub>n°3</sub> **zQ<sub>2</sub>m**<sub>n°15</sub>

Vous pouvez augmenter cet espace jusqu'à **10Go. Vous pouvez aussi l'installer sur tablettes pour récupérer des documents.**

**Augmenter son quota Edu-nuage sur iPad Edu-nuage sur Android**

Accéder à Edu-nuage

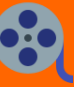

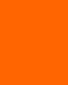

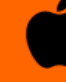

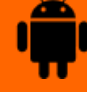